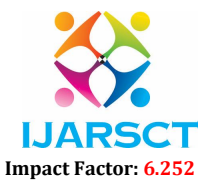

International Journal of Advanced Research in Science, Communication and Technology (IJARSCT)

Volume 2, Issue 5, June 2022

## Review of Case Study of Q. Finder - Real-Time Interface to Fetch Questions from YT Live Stream

Kaustubh J. Dalvi<sup>1</sup>, Digvijay Y. Khalate<sup>2</sup>, Suprit S. Halgunaki<sup>3</sup>, Sandip S. Jadhav<sup>4</sup>, Prof. T. A. Dhumal<sup>5</sup>, Kapil S. Chandekar<sup>6</sup>

UG Scholars, Department of Computer Science Engineering<sup>1,2,3,4,5</sup> Assistant Professor, Department of Computer Science Engineering6 SVERI's College of Engineering, Pandharpur, India

Abstract: *Nowadays, all over the planet embedding live streaming YouTube video in our own responsive web site. Embedding videos is simply like making backlinks to your website. Like in SEO (Search Engine Optimization), embedding your videos in a very website behaves specifically sort of a back link and so*  facultative your videos to urge placed in program results and find a lot of views. A lot of number of views our *videos receive, our video quality and complete image increase too. Not solely video quality, your product and website quality too increase so increasing your sales and profits. Video embedding is the method of adding a video player to our web site victimization of an internet video platform. There are several web sites that are building their own social media platforms, so it is as easy as copying and pasting a link. Video inserting works by adding associate degree embed code from your video hosting platform to the code of your web site. It permits you to integrate live streaming on our website. Ranking is to be provided for live chat of the live video stream. Relevance ranking is the process of sorting the chats so that those Questions which are most likely to be relevant to the topic are shown at the top of the chat window with the answer.*

Keywords: Python Back-end, Web Development.

## **REFERENCES**

- [1]. https://www.quora.com/How-can-I-embed-a-live-stream-with-a-live-chat-on-my- website-without-leaving-mywebsite
- [2]. https://www.peggyktc.com/2016/05/embed-livestream-and-chat.html?m=1
- [3]. https://youtu.be/s5xzhKZtTsw
- [4]. https://youtu.be/WL11dCzHDuM
- [5]. https://www.mockplus.com/blog/post/interaction-design-principles
- [6]. https://www.dacast.com/blog/how-to-embed-streaming-video-to-your-website/
- [7]. https://thechurchco.com/blog/2020/03/17/live-streaming-with-youtube/
- [8]. https://www.youtube.com/watch?v=9Za8glNbhcw